## Package 'MTseekerData'

October 12, 2020

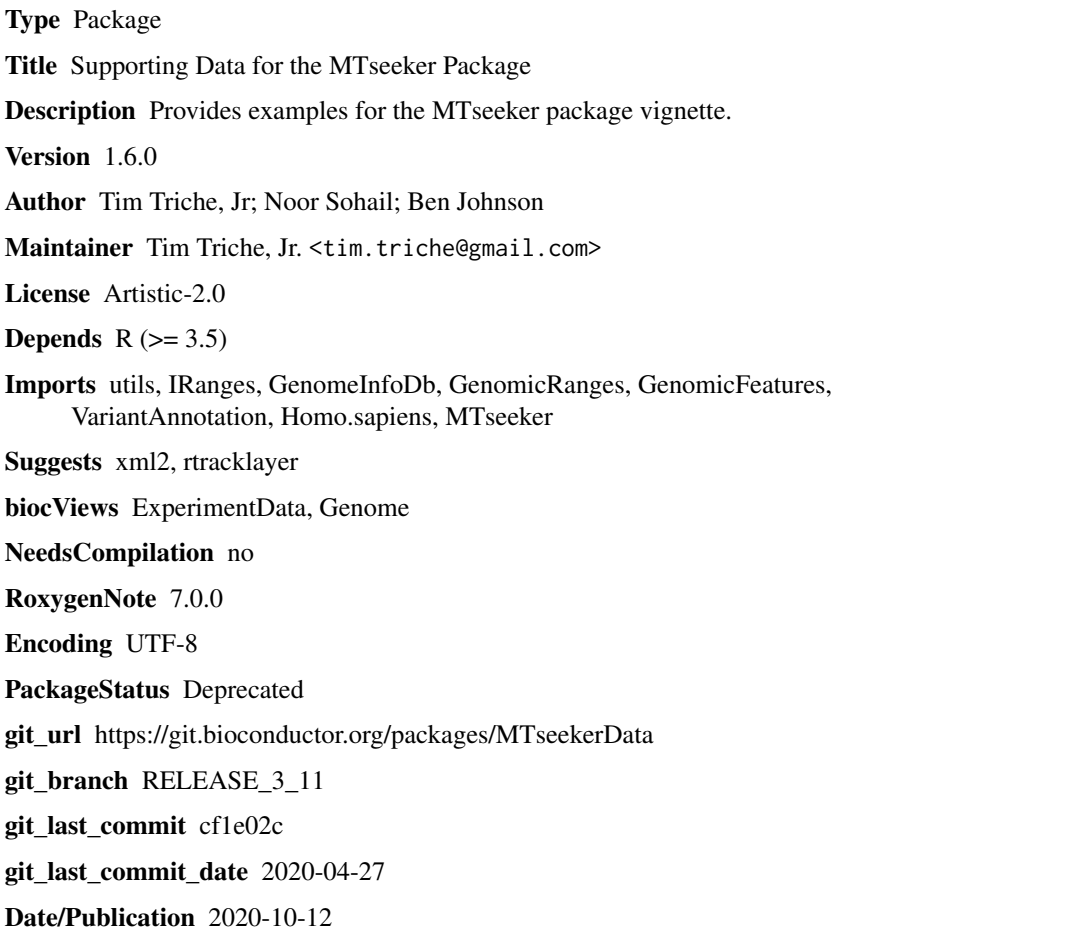

### R topics documented:

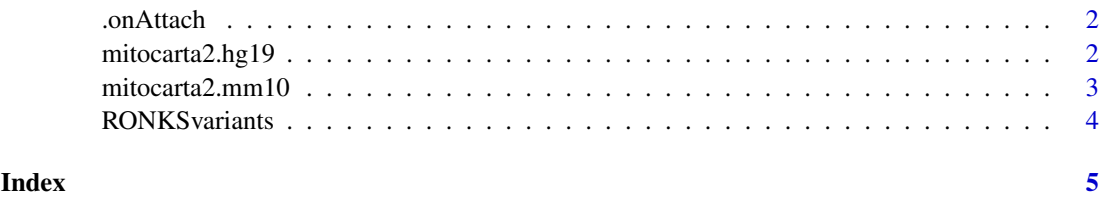

1

<span id="page-1-0"></span>

#### Description

Data for the MTseeker package examples.

#### Usage

```
.onAttach(lib, pkgname = "MTseekerData")
```
#### Arguments

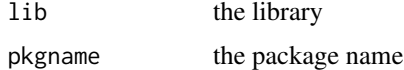

#### Value

nothing, it's a package

mitocarta2.hg19 *MitoCarta 2.0: an atlas of mitochondrial genes and proteins*

#### Description

This is the hg19 (human) version of MitoCarta 2.0, downloaded from https://www.broadinstitute.org/scientificcommunity/science/programs/metabolic-disease-program/publications/mitocarta/mitocarta-in-0

#### Usage

mitocarta2.hg19

#### Format

A GRanges object.

#### Details

The associated publication is Calvo, S.E., Klauser, C.R., Mootha, V.K. MitoCarta2.0: an updated inventory of mammalian mitochondrial proteins (2015). Nucleic Acids Research.

The publication is available from [http://nar.oxfordjournals.org/content/early/2015/10/](http://nar.oxfordjournals.org/content/early/2015/10/07/nar.gkv1003.full) [07/nar.gkv1003.full](http://nar.oxfordjournals.org/content/early/2015/10/07/nar.gkv1003.full)

Please cite the publication if you use the MitoCarta database.

#### Source

[http://www.broadinstitute.org/ftp/distribution/metabolic/papers/Pagliarini/MitoC](http://www.broadinstitute.org/ftp/distribution/metabolic/papers/Pagliarini/MitoCarta2.0/Human.MitoCarta2.0.bed)arta2. [0/Human.MitoCarta2.0.bed](http://www.broadinstitute.org/ftp/distribution/metabolic/papers/Pagliarini/MitoCarta2.0/Human.MitoCarta2.0.bed)

#### <span id="page-2-0"></span>mitocarta2.mm10 3

#### Examples

```
data(mitocarta2.hg19)
show(mitocarta2.hg19)
```
mitocarta2.mm10 *MitoCarta 2.0: an atlas of mitochondrial genes and proteins*

#### Description

This is the mm10 (mouse) version of MitoCarta 2.0, downloaded from https://www.broadinstitute.org/scientificcommunity/science/programs/metabolic-disease-program/publications/mitocarta/mitocarta-in-0

#### Usage

mitocarta2.mm10

#### Format

A GRanges object.

#### Details

The associated publication is Calvo, S.E., Klauser, C.R., Mootha, V.K. MitoCarta2.0: an updated inventory of mammalian mitochondrial proteins (2015). Nucleic Acids Research.

The publication is available from [http://nar.oxfordjournals.org/content/early/2015/10/](http://nar.oxfordjournals.org/content/early/2015/10/07/nar.gkv1003.full) [07/nar.gkv1003.full](http://nar.oxfordjournals.org/content/early/2015/10/07/nar.gkv1003.full)

Please cite the publication if you use the MitoCarta database.

#### Source

[http://www.broadinstitute.org/ftp/distribution/metabolic/papers/Pagliarini/MitoC](http://www.broadinstitute.org/ftp/distribution/metabolic/papers/Pagliarini/MitoCarta2.0/Mouse.MitoCarta2.0.bed)arta2. [0/Mouse.MitoCarta2.0.bed](http://www.broadinstitute.org/ftp/distribution/metabolic/papers/Pagliarini/MitoCarta2.0/Mouse.MitoCarta2.0.bed)

#### Examples

```
data(mitocarta2.mm10)
show(mitocarta2.mm10)
```
#### Description

RONKS == "Renal Oncocytoma, Normal Kidney Sample" matched by patient This object was produced by applying MTseeker::callMT() to PRJNA271036. An updated version called with pileupMT() will be added presently.

#### Usage

RONKSvariants

#### Format

An MVRangesList object, which subclasses VRangesList

#### Source

<https://www.ncbi.nlm.nih.gov/bioproject/PRJNA271036/>

#### Examples

```
library(MTseeker)
data(RONKSvariants)
show(RONKSvariants)
endoapply(RONKSvariants, subset, PASS == TRUE)
```
# <span id="page-4-0"></span>Index

∗ datasets mitocarta2.hg19, [2](#page-1-0) mitocarta2.mm10, [3](#page-2-0) RONKSvariants, [4](#page-3-0) .onAttach, [2](#page-1-0)

mitocarta2.hg19, [2](#page-1-0) mitocarta2.mm10, [3](#page-2-0)

RONKSvariants, [4](#page-3-0)